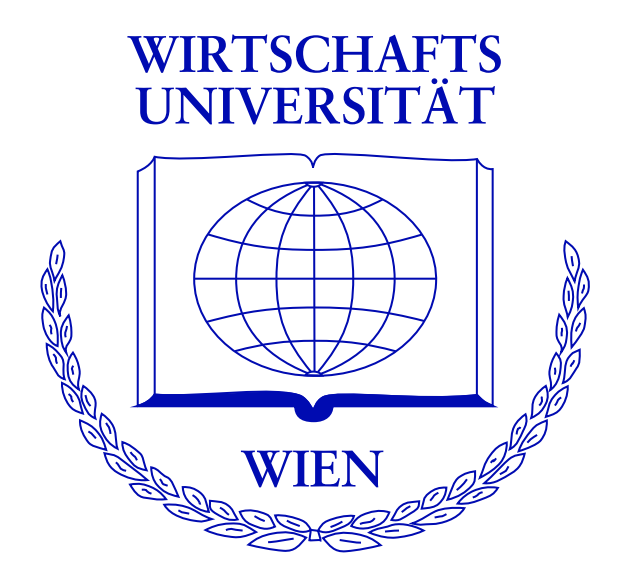

#### **Open Source Econometric Computing in R**

Achim Zeileis

<http://www.ci.tuwien.ac.at/~zeileis/>

### **Overview**

- Implementing econometric methodology:
	- **–** Why should we write software (and make it available)?
	- **–** Why should it be open source software?
	- **–** What should be the guiding principles for implementation?
	- **–** Why R?
- Robust covariance matrix estimators in **sandwich**
	- **–** HAC estimators
	- **–** Inference

Authors of econometric methodology usually have an implementation for own applications and running simulations and benchmarks, but not necessarily in production quality.

Why should they be interested in taking the extra effort to adapt them to more general situations, document it and make it available to others?

Supplying software that is sufficiently easy to use is an excellent way of *communicating ideas and concepts* to researchers and practitioners.

Given the description of an excellent method and code for a good one, you choose . . . ?

#### **Claerbout's principle**

An article about computational science in a scientific publication is *not* the scholarship itself, it is merely *advertis*ing of the scholarship. The actual scholarship is the complete software development environment and the complete set of instructions which generated the figures.

To evaluate the correctness of all the results in such an article, the source code must also be available for inspection. Only this way gradual refinement of computational (and conceptual) tools is possible.

# **Implementation principles**

**Task:** Turn conceptual tools into computational tools

**Goals:** desirable features

- easy to use,
- numerically reliable,
- computationally efficient,
- flexible and extensible,
- re-usable components,
- object oriented,
- reflect features of the conceptual method.

# **Implementation principles**

**Problem:** often antagonistic. E.g., computational efficiency vs. extensibility.

**Guiding principle:** The implementation should be guided by the properties of the underlying methods while trying to ensure as much efficiency and accuracy as possible.

The resulting functions should do what we think an algorithm does conceptually.

# **Implementation principles**

**In practice:** Many implementations are still guided by the limitations that programming languages used to have (and some still have) where everything has to be represented by numeric vectors and matrices.

What language features are helpful for improving this?

**Object orientation:** Create (potentially complex) objects that represent an abstraction of a procedure or type of data. Methods performing typical tasks can be implemented.

**Functions as first-class objects:** Functions are a basic data type that can be passed to and returned by another function.

**Lexical scope:** more precisely nested lexically scoped functions. Returned functions (e.g., prediction methods) can have free variables stored in the function closure.

**Compiled code:** Combine convenience of using interpreted code and efficiency of compiled code by (byte) compilation or dynamic linking of compiled code.

**Re-usable components:** The programming environment should provide procedures that the implementation can build on. Likewise, the implementation should create objects that can be reused in other programs.

R offers all these features and more:

- R is a full-featured interactive computational environment for data analysis, inference and visualization.
- R is an open source project, released under GPL.
- Developed for the Unix, Windows and Macintosh families of operating systems by the R Development Core Team.
- Offers several means of object orientation, including S3 and S4 classes.
- Everything in R is an object, including functions and even function calls.
- Nested functions are lexically scoped.
- Allows for dynamic linking of C, C++ or FORTRAN code.
- Highly extensible with a fast-growing list of add-on packages.

Software delivery is particularly easy:

R itself and more than 600 packages are available (most of them under the GPL) from the Comprehensive R Archive Network (CRAN):

<http://CRAN.R-project.org/>

and can easily be installed from within R via, e.g.

R> install.packages("sandwich")

CRAN Task View: Econometrics

- **linear models:** OLS estimation, diagnostic tests, robust regression, simultaneous equations.
- **microeconometrics:** GLMs (logit, probit), count data models (tobit, zero-inflated).
- **time series models:** ARIMA, structural time series models, unit root, cointegration.
- **basic infrastructure:** matrix manipulations, optimization, time series classes.

```
http://CRAN.R-project.org/src/contrib/Views/
```
To make inference in parametric regression models robust against autocorrelation and heteroskedasticity:

- use the usual estimating function  $\psi(y, x, \theta)$ ,
- but base the inference on a HAC covariance matrix estimate.

HAC estimators based on weighted empirical autocorrelations:

$$
\widehat{V} \quad = \quad n^{-1} \sum_{i,j=1}^n w_{|i-j|} \, \psi(y_i,x_i,\widehat{\theta}) \, \psi(y_j,x_j,\widehat{\theta})^\top
$$

where the weights  $w_k$  are chosen by a kernel function (plus bandwidth selection).

**Examples**: Newey-West or Andrews kernel HAC estimator.

Translation to R:

```
vcovHAC(obj, weights, ...)
```
which

- expects a fitted model object obj, e.g., a fitted linear model,
- uses the method to estfun(obj) to extract the empirical values of the estimating function,
- expects weights to be either a vector of weights, or a function that computes the weights in a data-driven way from obj.
- can deal with weights functions that again rely on a function for choosing the bandwidth.

This implementation uses

- **object orientation**: different models can be plugged in as long as there is a estfun() method.
- **functions as first-class-objects**: strategies for selecting weights (and bandwidths) can be implemented as functions and are then evaluated by vcovHAC.
- **lexical scope**: these functions can also be defined locally in convenience wrapper functions.
- **re-usable components**: by taking fitted objects it relies on existing model fitting functions and returns a covariance estimators that can easily be re-used in inference functions.

Example: time series regression (investment equation).

```
R fm \leq lm(RealInv \sim RealGNP + RealInt, data = Investment)
R> coeftest(fm, vcov = NeweyWest)
```
t test of coefficients of "lm" object 'fm':

```
Estimate Std. Error t value Pr(>|t|)
(Intercept) -12.533601 24.374177 -0.5142 0.6141
RealGNP 0.169136 0.023586 7.1709 2.224e-06 ***
RealInt -1.001438 3.639935 -0.2751 0.7867
---
Signif. codes: 0 '***' 0.001 '**' 0.01 '*' 0.05 '.' 0.1 ' ' 1
```
Example: time series regression (investment equation).

```
R fm \leq lm(RealInv \sim RealGNP + RealInt, data = Investment)
R> coeftest(fm, vcov = NeweyWest(fm))
```
t test of coefficients of "lm" object 'fm':

```
Estimate Std. Error t value Pr(>|t|)
(Intercept) -12.533601 24.374177 -0.5142 0.6141
RealGNP 0.169136 0.023586 7.1709 2.224e-06 ***
RealInt -1.001438 3.639935 -0.2751 0.7867
---
Signif. codes: 0 '***' 0.001 '**' 0.01 '*' 0.05 '.' 0.1 ' ' 1
```
#### **See more at ...**

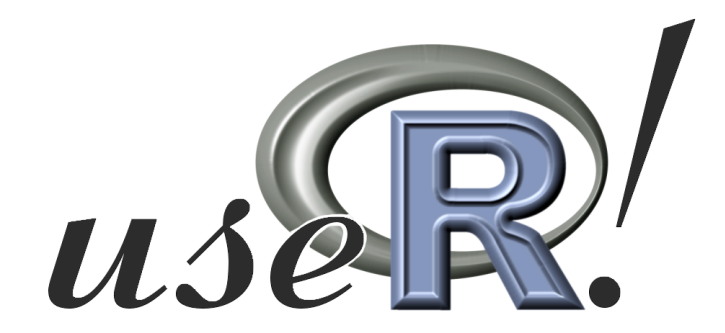

The 2nd R user conference Vienna, June 15–17, 2006

<http://www.R-project.org/useR-2006/>

Achim Zeileis (2004). "Econometric Computing with HC and HAC Covariance Matrix Estimators," Journal of Statistical Software, **11**(10). URL <http://www.jstatsoft.org/v11/i10/>

Achim Zeileis (2005). "Implementing a Class of Structural Change Tests: An Econometric Computing Approach," Computational Statistics & Data Analysis, Forthcoming.

Christian Kleiber and Achim Zeileis (2006). Applied Econometrics with R. Springer-Verlag, New York.